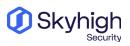

## **SUB-PROCESSORS**

| Name and URL of Website                                                                                                    | Principle place of business | Services Provided /Subject<br>Matter                                        |  |
|----------------------------------------------------------------------------------------------------|-----------------------------|-----------------------------------------------------------------------------|--|
| FullStory<br>https://www.fullstory.com<br>/                                                                                | United States               | Web analytics for<br>user interface<br>optimization                         |  |
| Google LLC<br>https://www.google.com                                                                                       | United States               | Translation services                                                        |  |
| iBoss<br>https://www.iboss.co<br>m                                                                                         | United States               | Interface to display alerts                                                 |  |
| Mailshell, Inc.<br>https://www.mailshell.co<br>m                                                                           | United States               | Email security (not used with offerings in Europe)                          |  |
| Mandiant<br>https://www.mandiant.co<br>m                                                                                   | United States               | Managed operation of<br>FireEye/Trellix products<br>(if chosen by customer) |  |
| Okta<br><u>https://www.okta.com</u>                                                                                        | United States               | Identity<br>authentication<br>management                                    |  |
| ServiceSource International, Inc.<br><u>https://www.concentrix.com/solutions/rev</u><br><u>e nue-9verrgrowth-services/</u> | United States               | Sales support                                                               |  |
| Sutherland Global Services Inc.<br>https://www.sutherlandglobal.com                                                        | United States               | See website                                                                 |  |
| Verizon — XO<br>Communications, LLC<br><u>https://www.verizon.com/busine</u><br><u>ss/xo/</u>                              | United States               | Network services                                                            |  |
| Zimperium, Inc.<br>https://www.zimperium.com<br>/                                                                          | United States               | White-labeled mobile<br>threat detection<br>(MTD)solution                   |  |
| McAfee LLC<br>https://www.mcafee.com<br>/                                                                                  | United States               | Cybersecurity Services                                                      |  |

## Hosting and Co-Location

The following companies store and deliver content in association with Our Services.

| Name and URL of Website                                                                                          | <b>Corporate Location</b>                                                | Other Locations |
|----------------------------------------------------------------------------------------------------|--------------------------------------------------------------------------|-----------------|
| Amazon Web Services,<br>Inc.<br>https://aws.amazon.com/                                                          | United States                                                            | WW              |
| Amanah Tech<br>https://www.amanah.com<br>/                                                                       | Canada                                                                   | None            |
| 365 Data Centers<br>https://365datacenters.com<br>∠                                                              | United States                                                            | None            |
| BrainStorm Network, LLC<br>http://brainstormnetwork.com                                                          | United States                                                            | None            |
| Equinix<br>http://equinix.co<br>m                                                                                | United States                                                            | See website     |
| Leaseweb<br>https://www.leaseweb.com                                                                             | Netherlands                                                              | See website     |
| Microsoft Corporation (Azure)<br>https://azure.microsoft.com/en-u<br>s/                                          | United States                                                            | See website     |
| SoftLayer (IBM)<br>https://www.ibm.com/cloud/info/softlayer-is<br>- now-ibm-cloud                                | United States,<br>Netherlands, Singapore,<br>Japan, Australia,<br>Canada | See website     |
| Verizon<br><u>https://www.verizon.com/business/products/net</u><br><u>w_orks/network-application-enablement/</u> | United States                                                            | See website     |
| Oracle Corporation<br>https://www.oracle.com/cloud/                                                              | United States                                                            | See website     |
| Hetzner<br>https://www.hetzner.com                                                                               | Germany                                                                  | See website     |
| CoreBackbone<br>www.core-backbone.co<br>m                                                                        | Germany                                                                  | See website     |

## Mechanism for Receiving Notifications of New Sub-Processors

To receive notifications about new Sub-Processors, subscribe to the <u>Skyhigh Connect</u> preference center, by clicking on to the **Preference Center** URL.

On the **Preference/Subscription center** page, complete your registration by providing First Name, Last Name, company email and select product usage.

Choose option to receive Skyhigh Connect Product and support notifications and click the **Update preferences** button.